# Scheduling Dashboard

### Options :

Syntax = (xxx.peritus.co.za/PHP-Scripts/SchedulingDashboard.php?uName=username&pWord=password&Days=14) *? after the php file, followed by all options joined with an & no spaces allowed*

uName : Valid PFIM Username

pWord : Valid PFIM Password

StartDate : A fixed Date to start the Calendar at.

DaysBack : A number of days in the past to include in calendar defaults to 7 day.(Over written when using StartDate)

Days : A number of days for which to show the calendar default is 21 days.

#### Statuses :

scheduled-unallocated - Grouped as Technician "Unassigned"

#### **Yellow Text**

scheduled-technician-start - (Technician Checked in)

**Green Border**

scheduled-technician-end - (Technician Checked out)

**Orange Border**

appointment-complete - (Technician has completed appointment and Synchronised data)

**Red Border Green Background Black Text**

job-card-complete – (Office has marked Job as Complete)

**Green Text Black Background**

job-card-invoiced – (Office has marked Job as Invoiced)

## Sample:

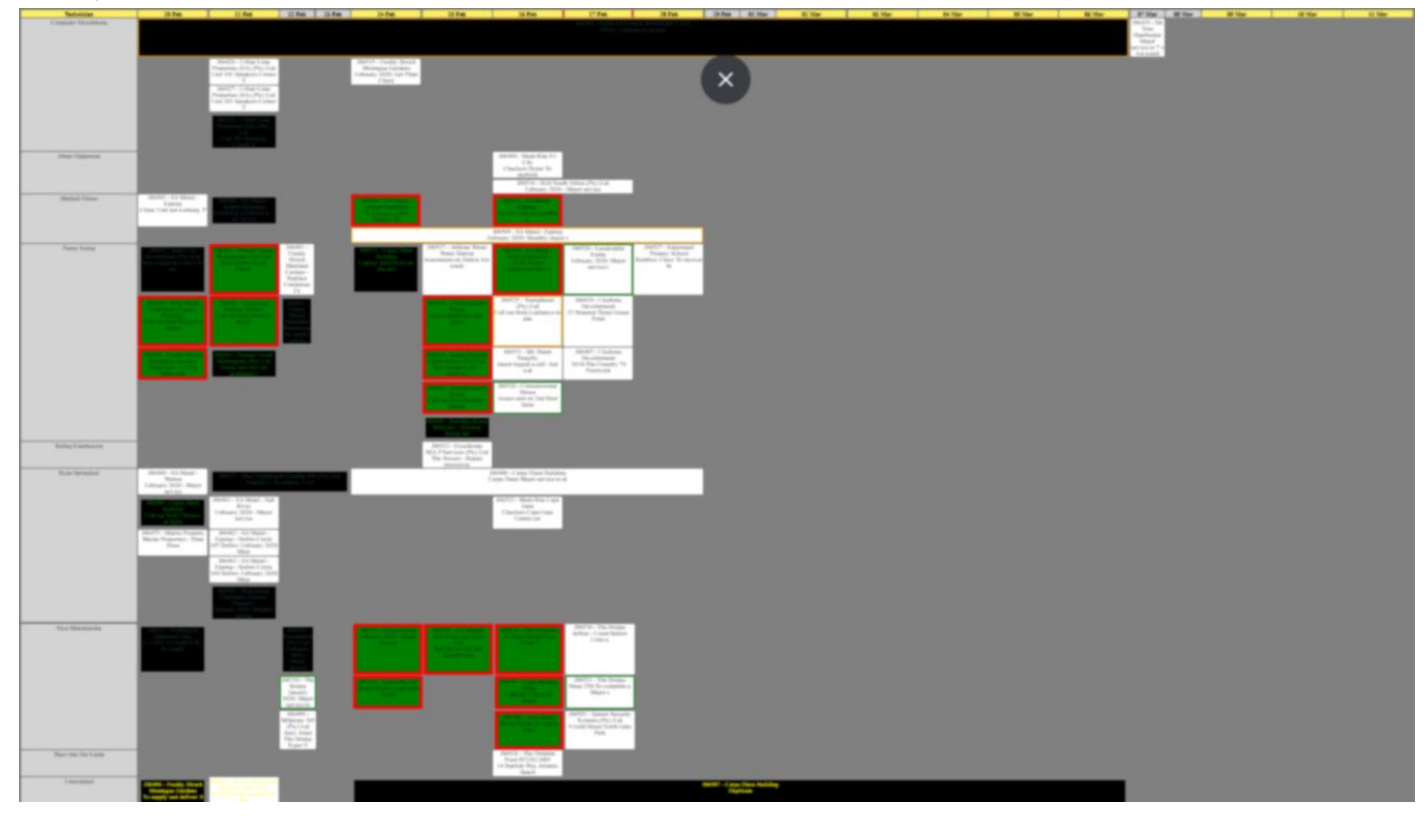